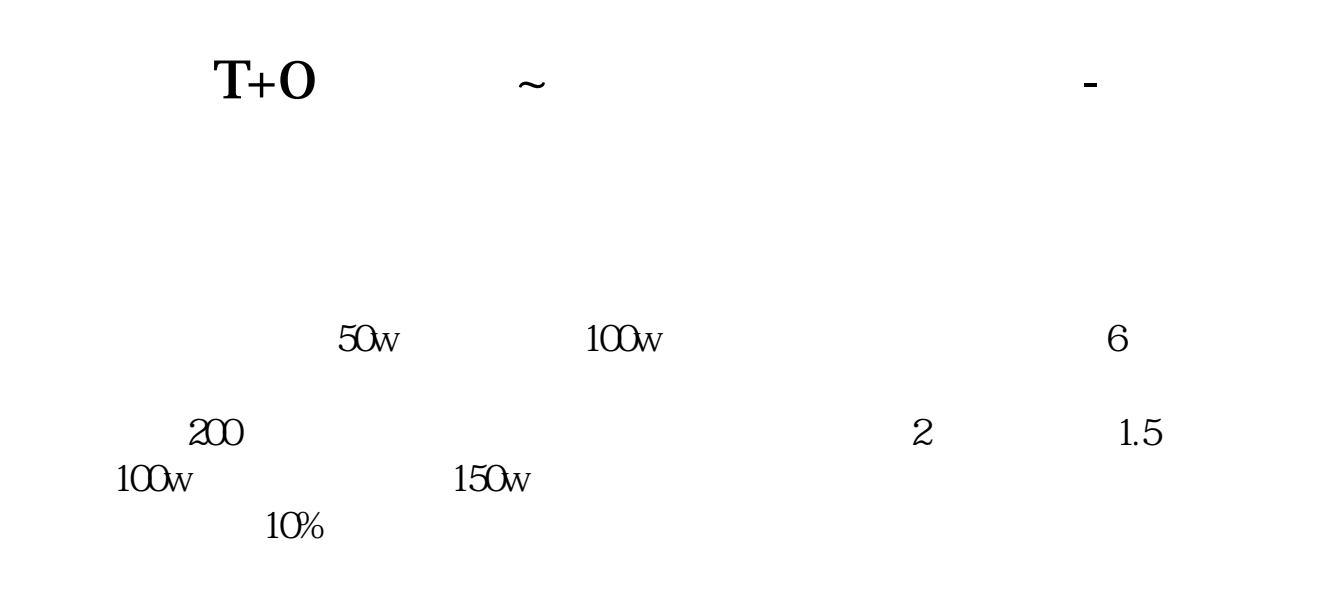

 $11%$ 

s

 $2\quad 20$  50

 $3 \nightharpoonup$ 

 $1$  0.1  $\leq$  1.1  $\leq$  1.1  $\leq$  1.1  $\leq$  1.1  $\leq$  1.1  $\leq$  1.1  $\leq$  1.1  $\leq$  1.1  $\leq$  1.1  $\leq$  1.1  $\leq$  1.1  $\leq$  1.1  $\leq$  1.1  $\leq$  1.1  $\leq$  1.1  $\leq$  1.1  $\leq$  1.1  $\leq$  1.1  $\leq$  1.1  $\leq$  1.1  $\leq$  1.1  $\le$ 

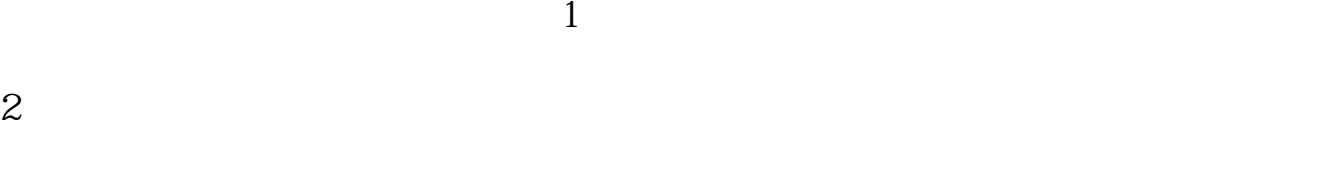

 $20\qquad 50$ 

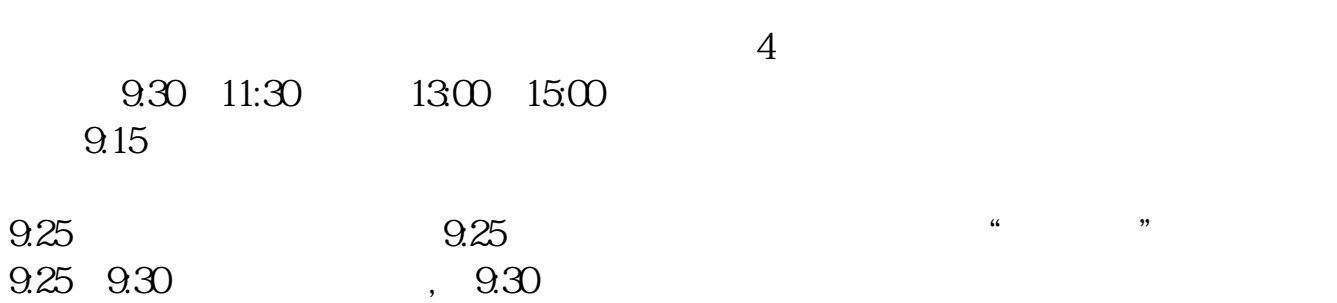

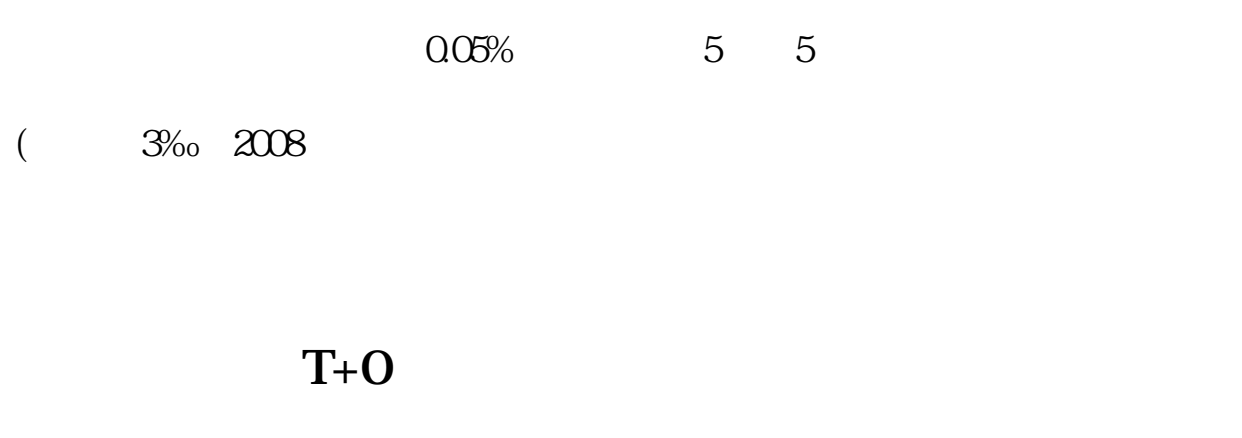

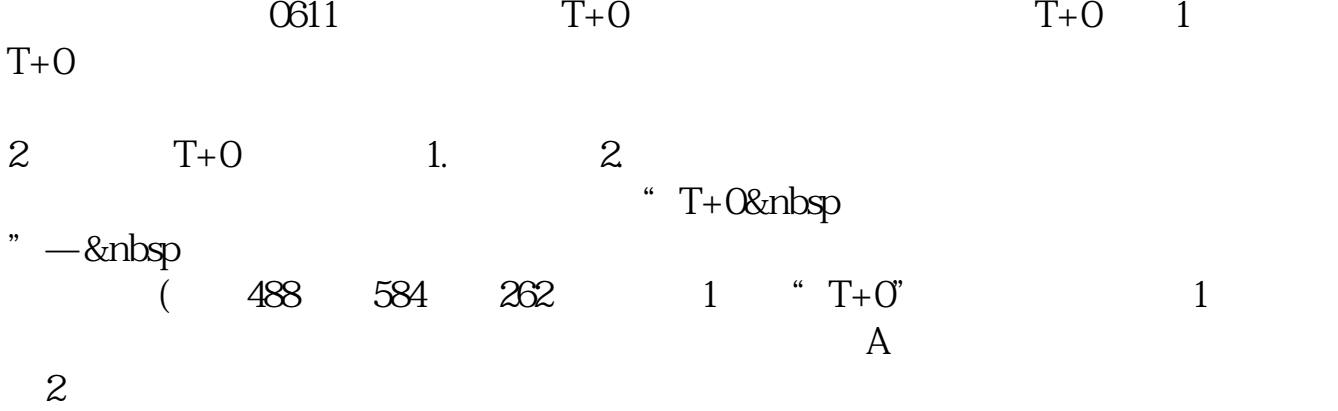

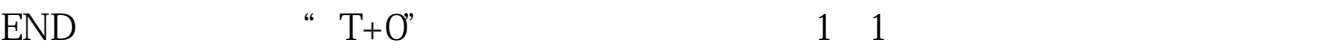

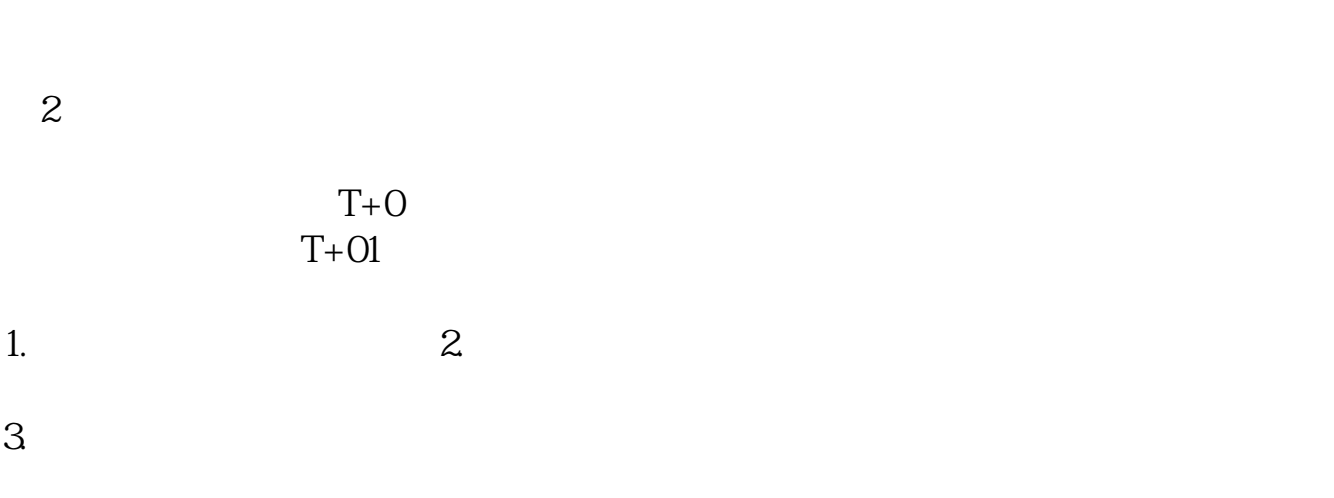

T+O EN

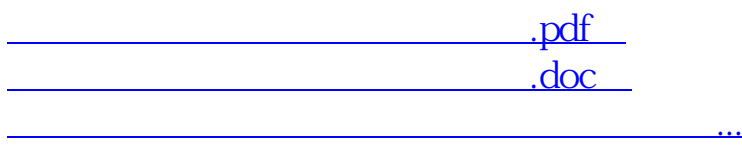

<u><http://www.tatungdrive.com/subject/31506214.html></u>